# **網銀功能介紹:金融理財資**

# **訊類**

#### **|外匯匯率查詢**

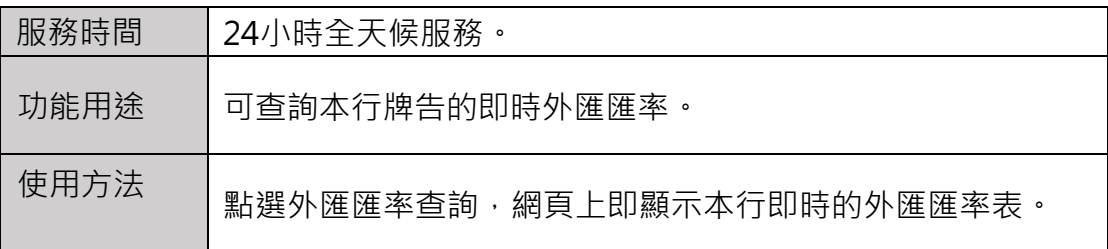

#### **|匯率歷史資料查詢**

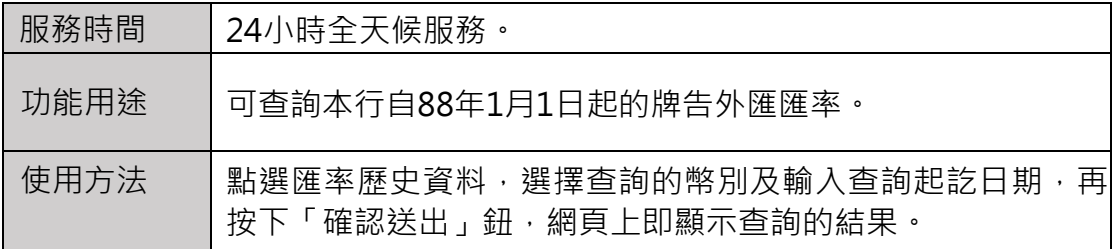

#### **|台幣利率查詢**

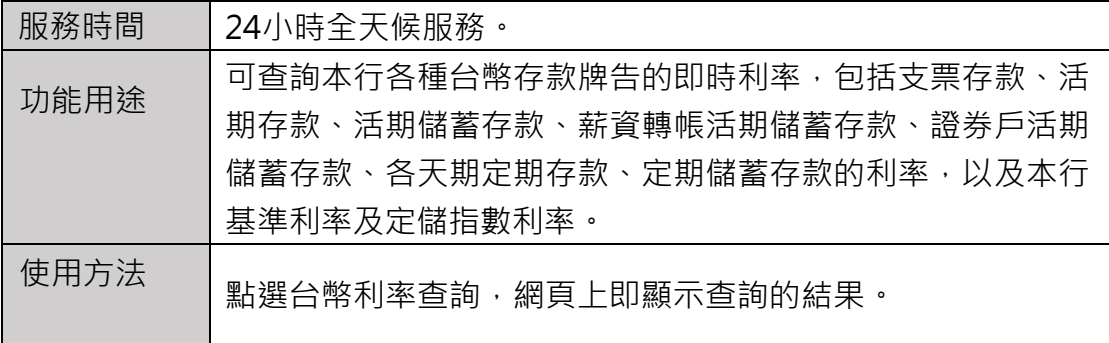

#### **|外幣利率查詢**

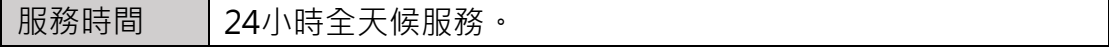

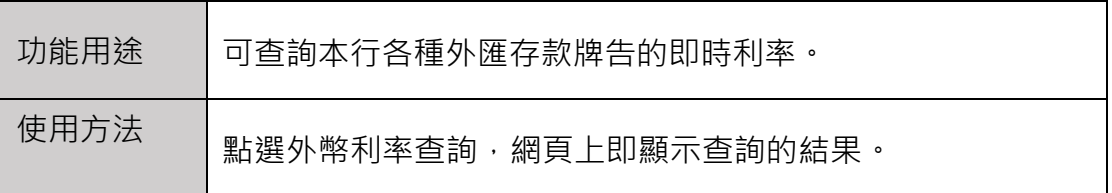

### **|短期票券及債券買賣利率查詢**

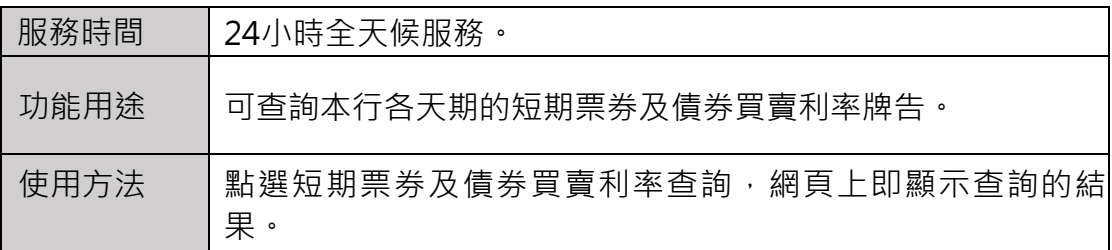

### **|OBU存款利率查詢**

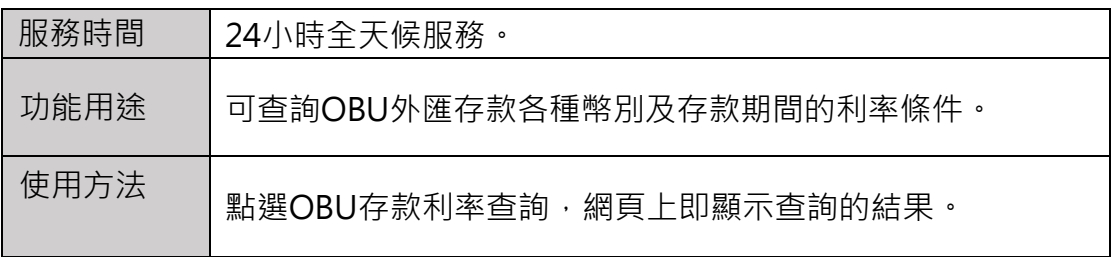

### **|外幣放款利率查詢**

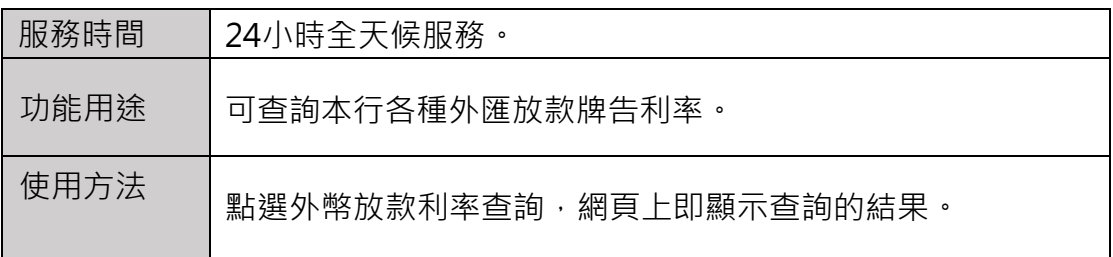

#### **|美金遠期外匯匯率查詢**

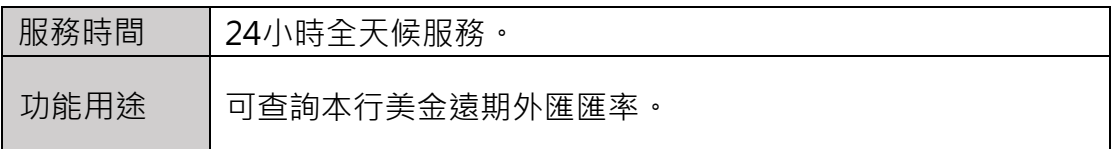

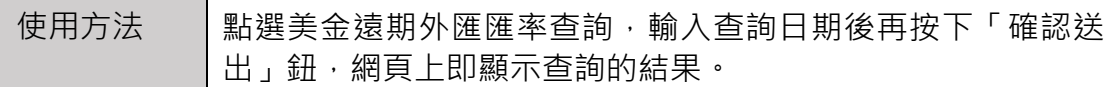

## **|TAIFX利率查詢**

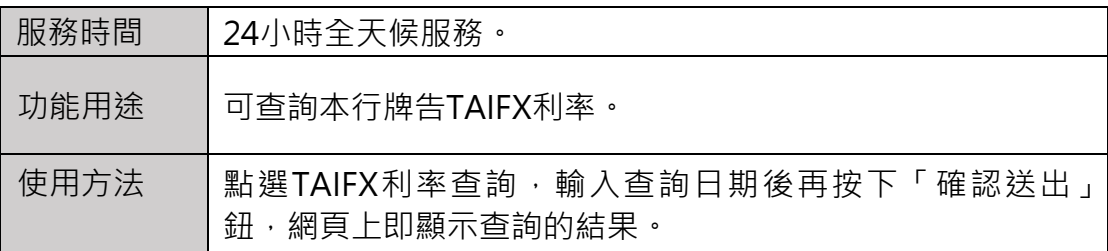

## **|LIBOR利率查詢**

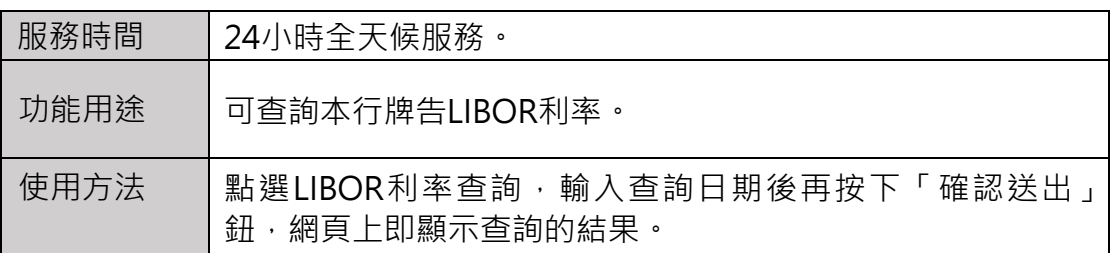

# **|SIBOR利率查詢**

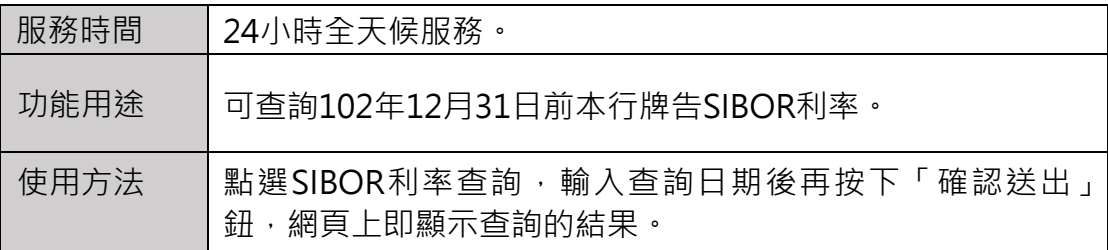

# **|TIBOR利率查詢**

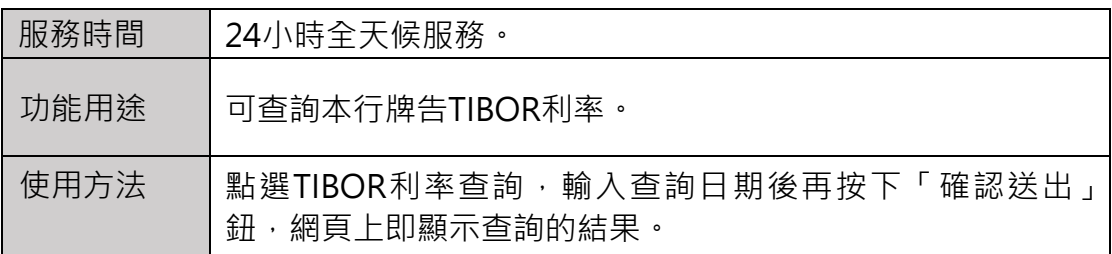

### **|HIBOR利率查詢**

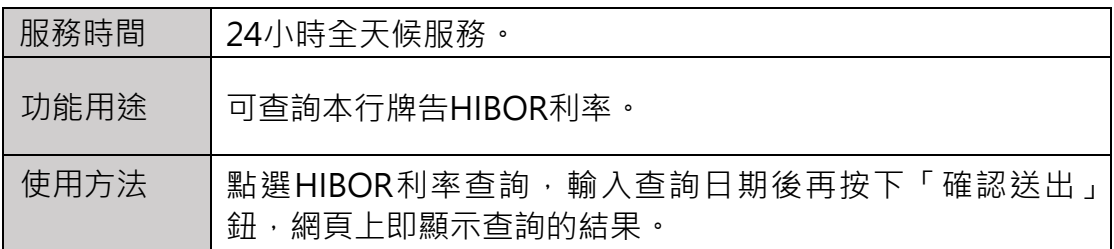

## **|代銷基金一覽表**

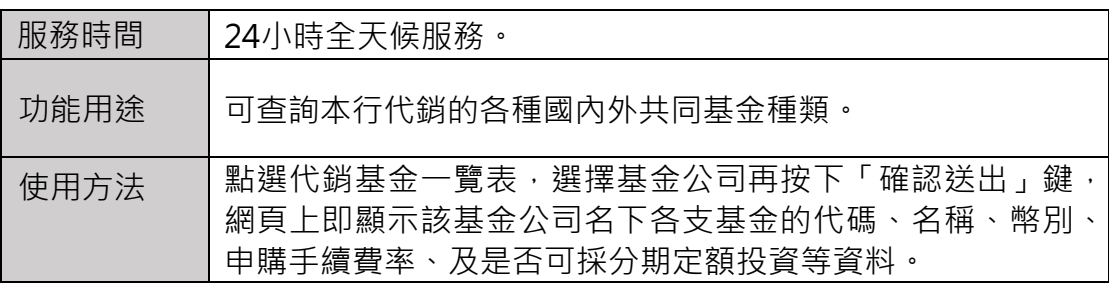

### **|基金/集合帳戶淨值查詢**

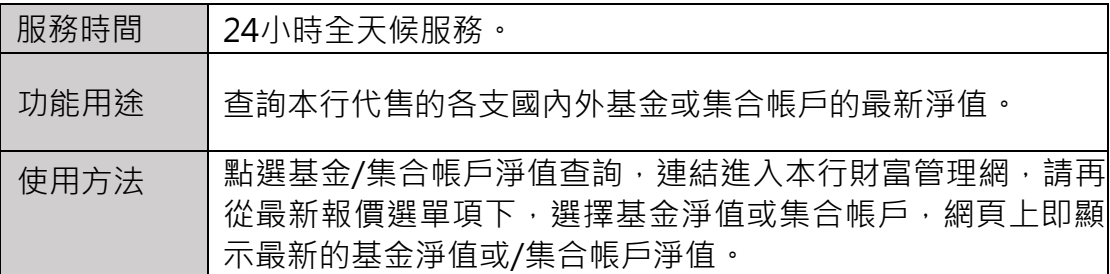

### **|基金試算**

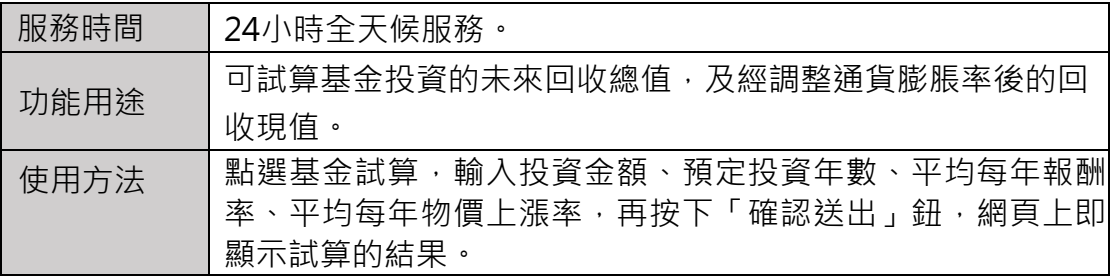

### **|標會試算**

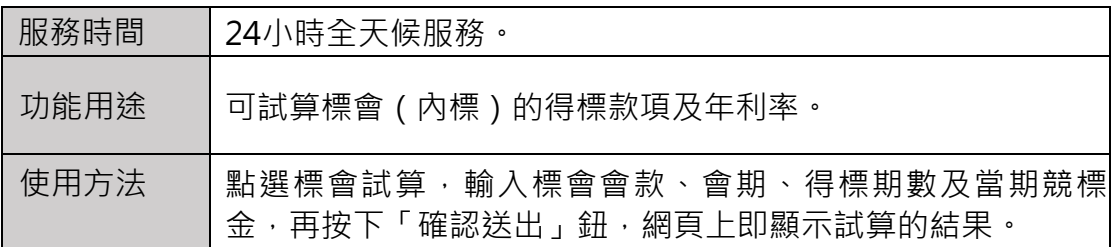

### **|定存利息試算**

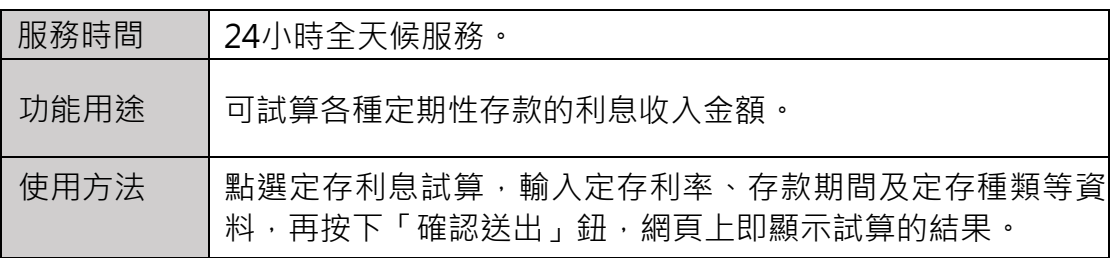

### **|貸款本息攤還試算**

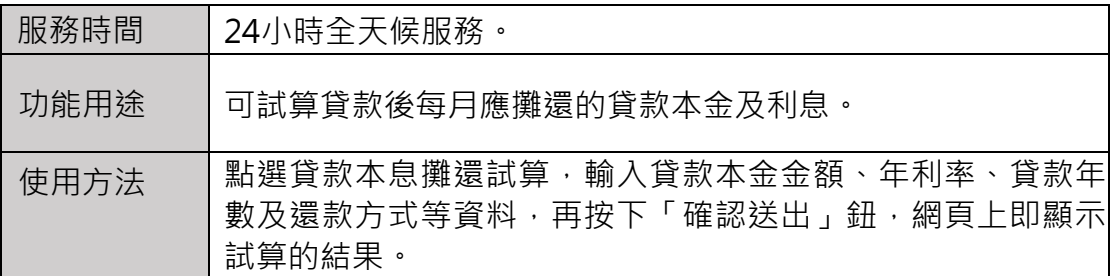

## **|貸款總費用年百分率試算**

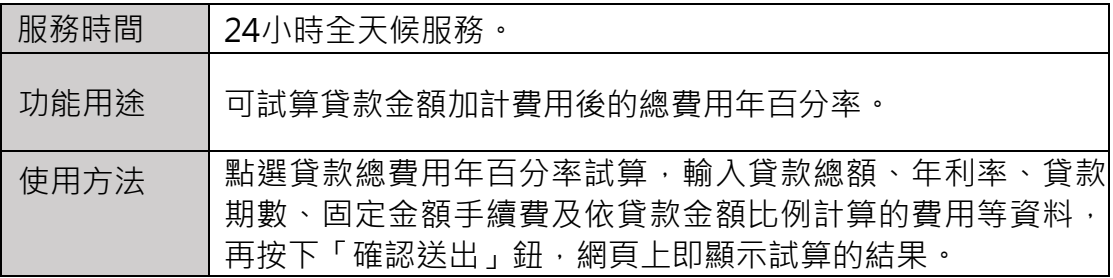

### **|外幣換匯試算**

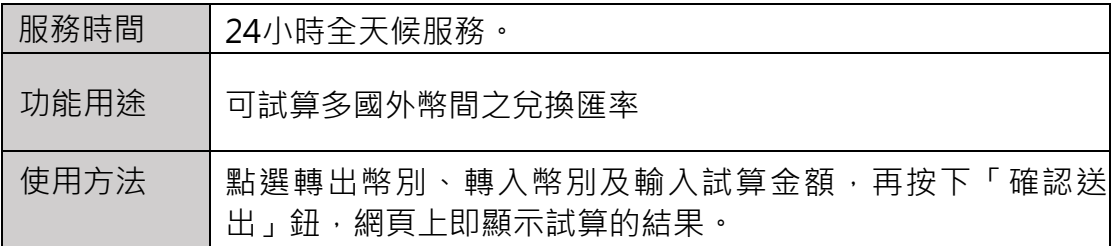